## **EdTPA Personal Teacher Candidate Timeline to Submission**

Teacher Candidate Name: \_\_\_\_\_\_\_\_\_\_\_\_\_\_\_\_\_\_\_\_\_\_\_\_\_\_\_\_\_\_\_\_\_\_\_\_\_\_\_\_\_

## **Directions**

The *edTPA Personal Teacher Candidate Timeline to Submission* is to be utilized by GCU teacher candidates in order to complete the edTPA performance-based assessment needed for state certification. Teacher candidates will work with the LoudCloud course instructor to follow the steps as listed in this timeline.

- Teacher candidates will complete the *edTPA Personal Teacher Candidate Timeline to Submission* during both Session A and Session B.
- During the first session the work will be compiled as a "practice" or "draft" format.
- During the second session you will modify and expand upon the work submitted in the first session. In addition, you will be preparing for official submission to your Pearson e-portfolio a[t www.edtpa.com](http://www.edtpa.com/) at the end of student teaching.
- Please note, you will only complete and submit one official edTPA performance-based assessment.
	- o Dual Placement teacher candidates will need to select the assessment handbook most closely aligned with their area of interest as they will only be completing one edTPA performance-based assessment.

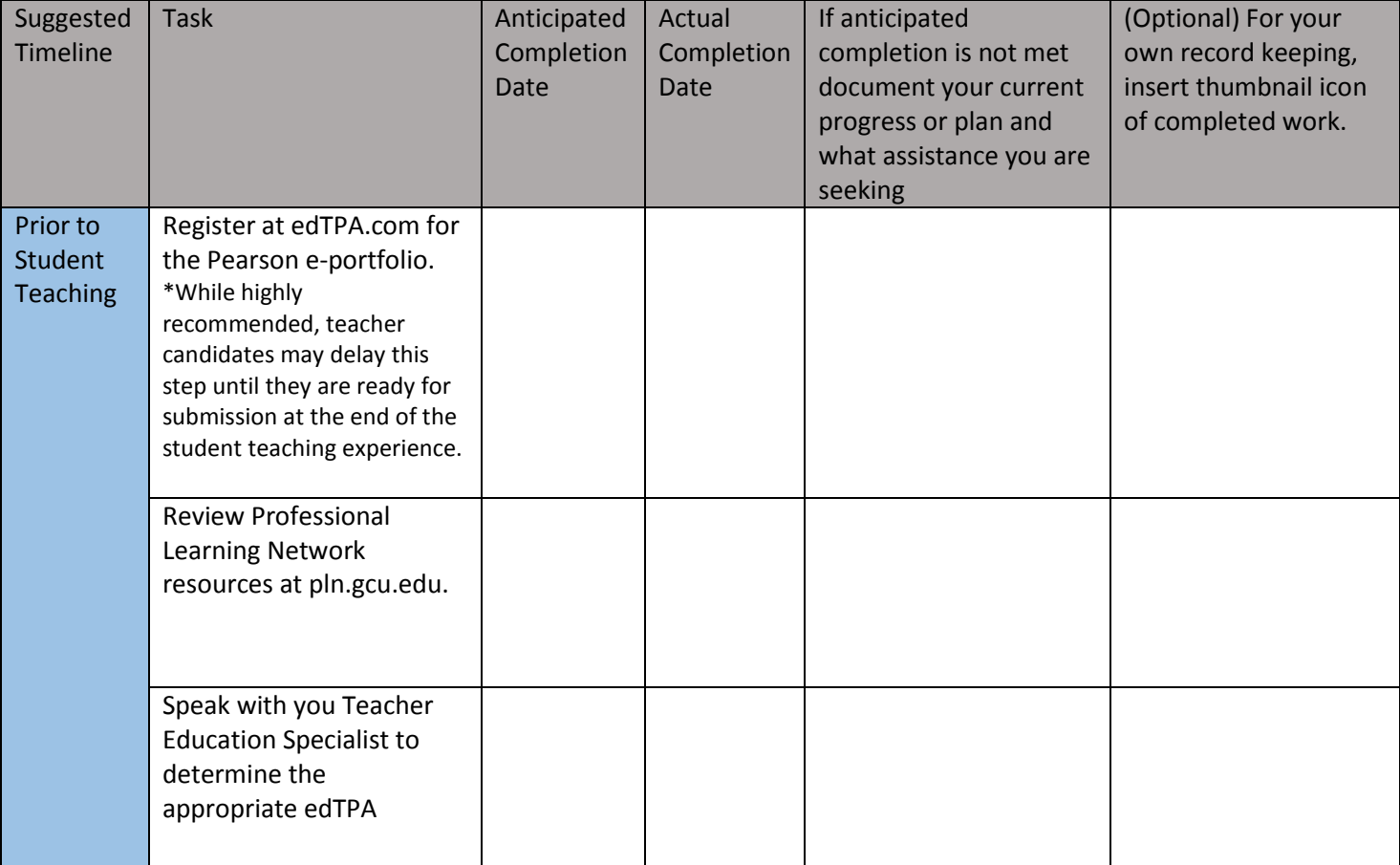

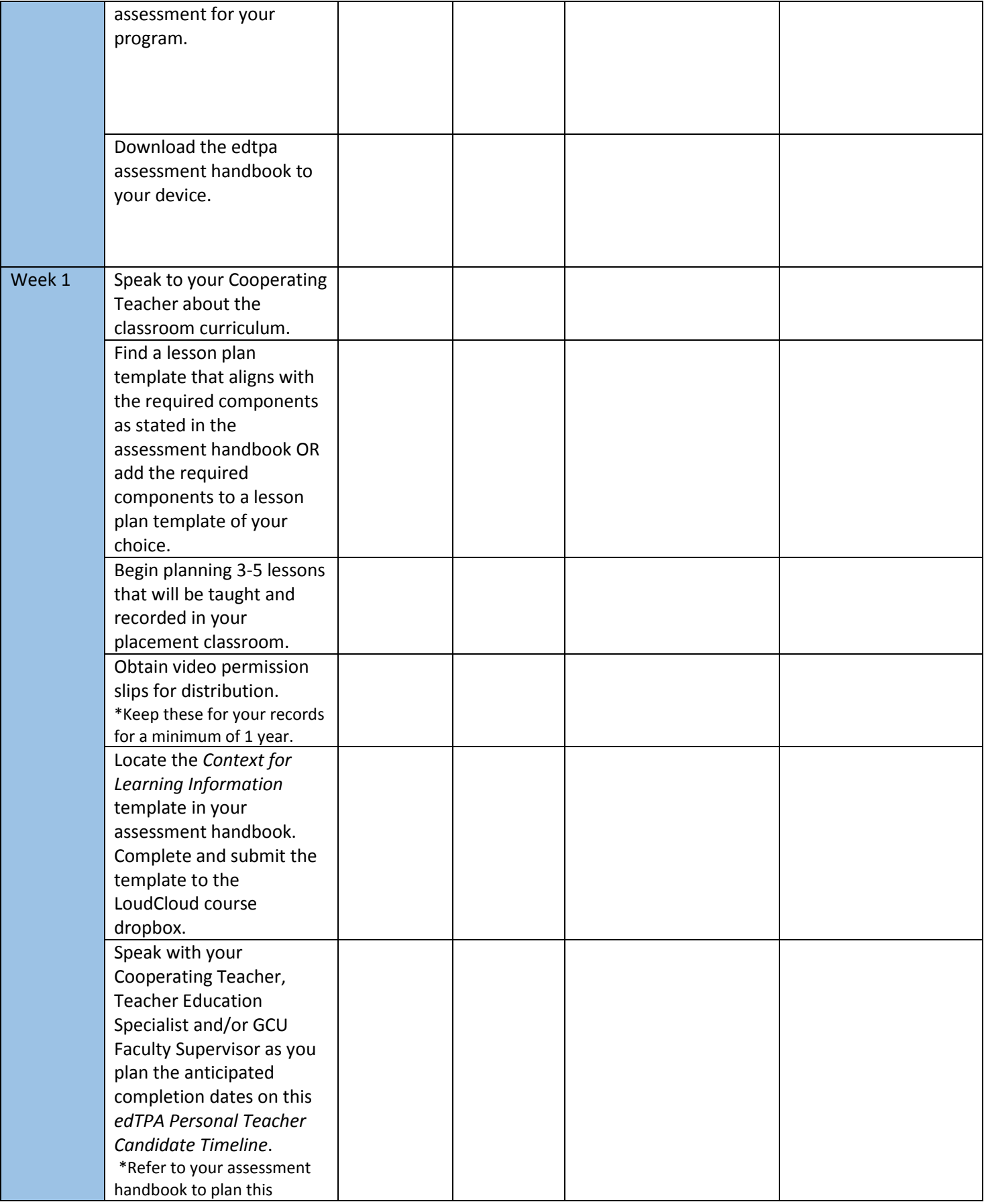

© 2015. Grand Canyon University. All Rights Reserved.

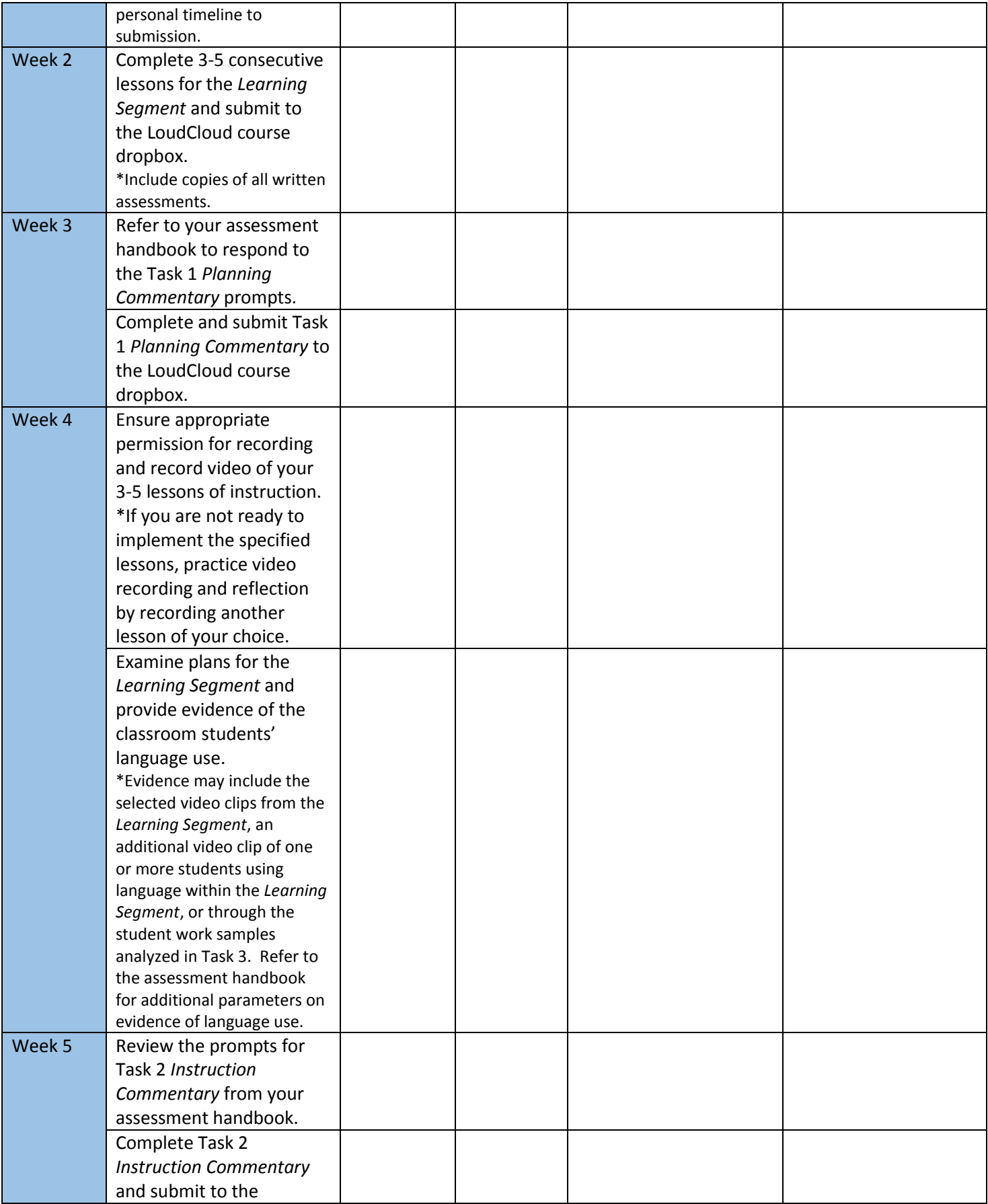

© 2015. Grand Canyon University. All Rights Reserved.

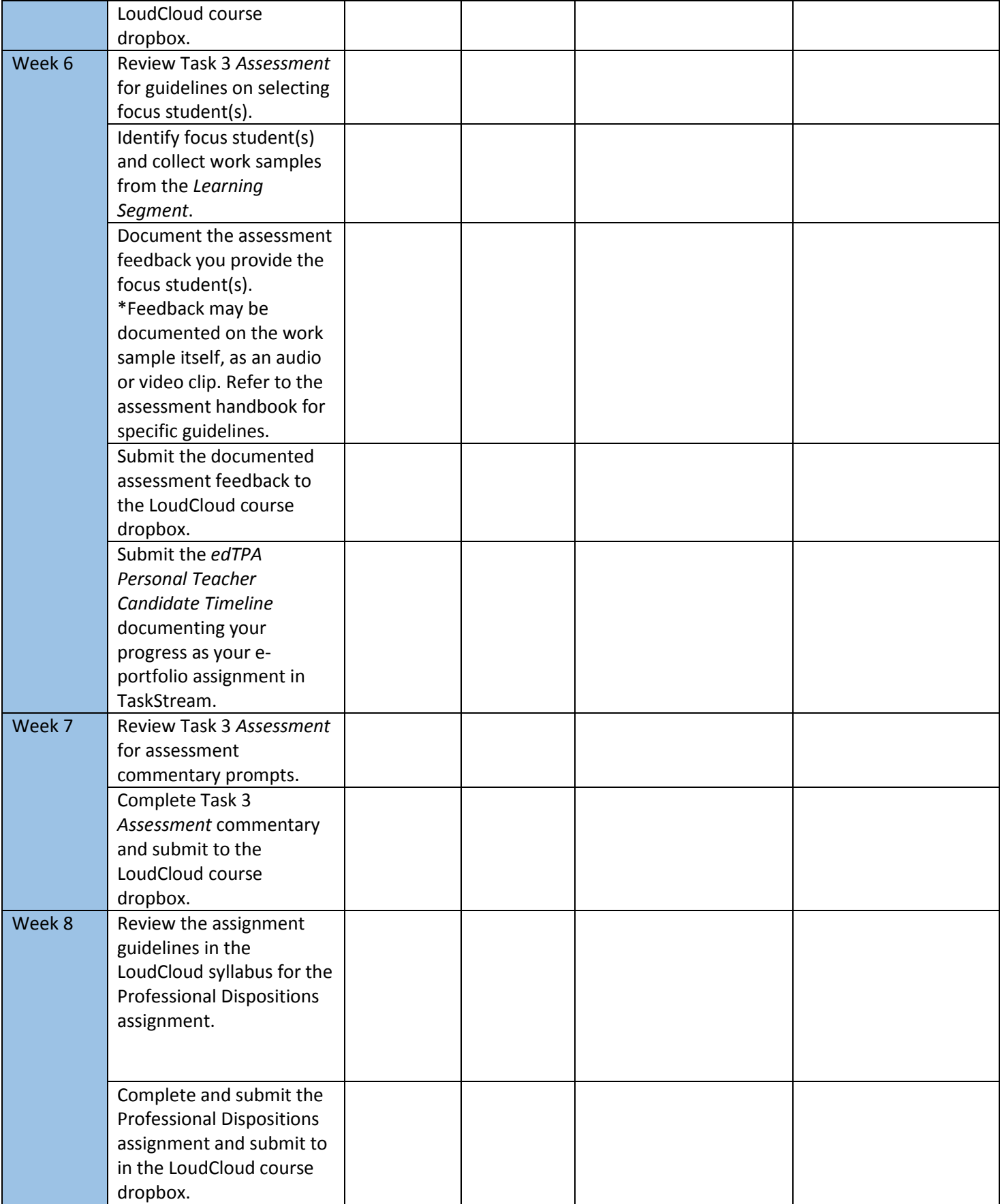

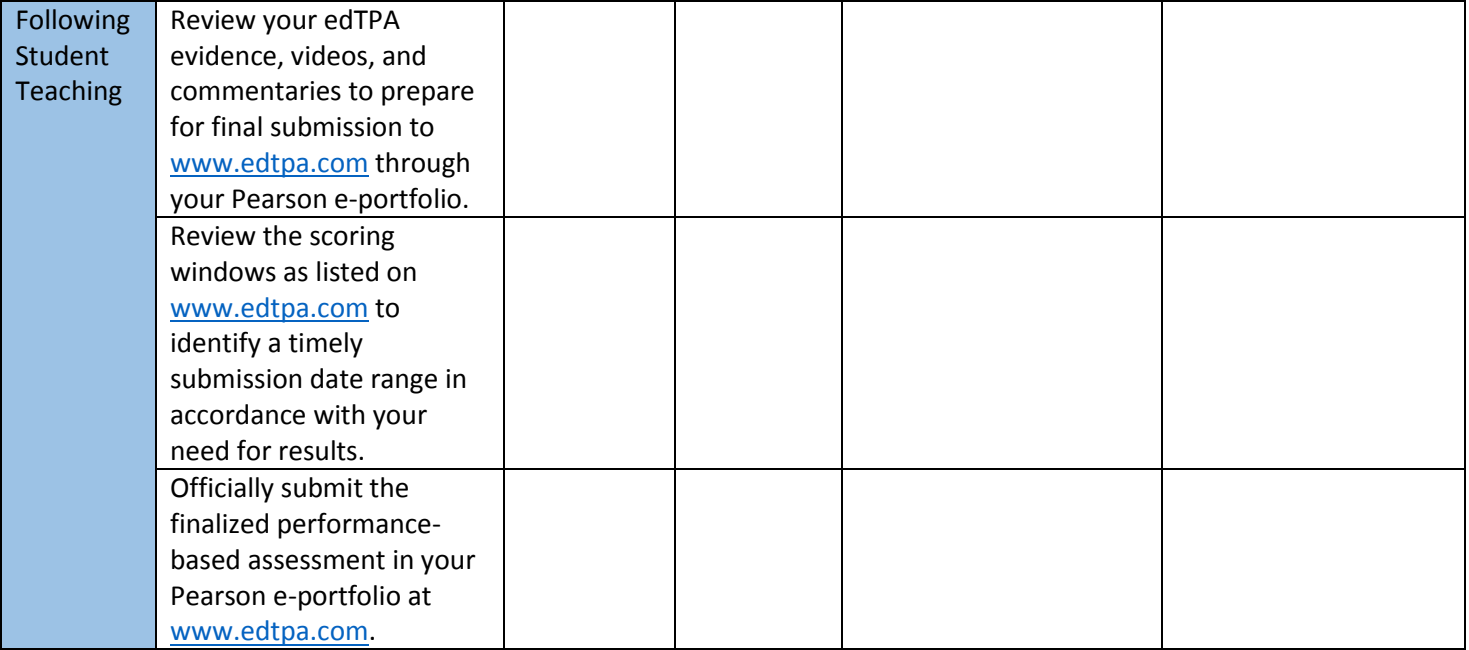